# Tema 2: Procedimiento general de demostración

José A. Alonso Jiménez Joaquín Borrego Díaz Antonia Chávez González

Dpto. de Ciencias de la Computación e Inteligencia Artificial

Universidad de Sevilla

#### • Base de conocimiento

- ✉ Base de reglas:
	- $*$  R1: Si el animal tiene pelos es mamífero.
	- $*$  R2: Si el animal da leche es mamífero.
	- \* R3: Si el animal es un mamífero y tiene pezuñas es ungulado.
	- \* R4: Si el animal es un mamífero y rumia es ungulado.
	- \* R5: Si el animal es un ungulado y tiene cuello largo es una jirafa.
	- \* R6: Si el animal es un ungulado y tiene rayas negras es una cebra.

#### ✉ Base de hechos:

- \* H1: El animal tiene pelos.
- $*$  H2: El animal tiene pezuñas.
- \* H3: El animal tiene rayas negras.
- ✉ Consecuencia
	- \* El animal es una cebra.

```
• Representación en OTTER (animales.in)
 formula_list(sos).
 tiene_pelos | da_leche -> es_mamifero. % Reglas 1 y 2
 es_mamifero & (tiene_pezuñas | rumia) \rightarrow es_ungulado. % Reglas 3 y 4
 es_ungulado & tiene_cuello_largo -> es_jirafa. % Regla 5
 es_ungulado & tiene_rayas_negras -> es_cebra. % Regla 6
 tiene_pelos & tiene_pezuñas & tiene_rayas_negras. \% Hechos 1, 2 y 3
 -es cebra. \% -Conclusión
 end_of_list.
 set(binary_res). \% Regla de inferencia: Resolución binaria
```

```
set(very_verbose). \% Da mucha información sobre generación de cláusulas.
```
#### • Procesamiento con OTTER

otter <animales.in >animales.out

```
\bullet Transformación a cláusulas
 -----> sos clausifies to:
 list(sos).
 1 [] -tiene_pelos | es_mamifero.
 2 [] -da_leche | es_mamifero.
 3 [] -es_mamifero | -tiene_pezuñas | es_ungulado.
 4 [] -es_mamifero | -rumia | es_ungulado.
 5 [] -es_ungulado | -tiene_cuello_largo | es_jirafa.
 6 [] -es_ungulado | -tiene_rayas_negras | es_cebra.
 7 [] tiene_pelos.
 8 [] tiene_pezuñas.
 9 [] tiene_rayas_negras.
 10 [] -es_cebra.
 end_of_list.
```
- $\bullet$  Cláusulas
	- Definiciones:
		- Una cláusula es una disyunción de literales.
		- Un literal es un átomo o la negación de un átomo.

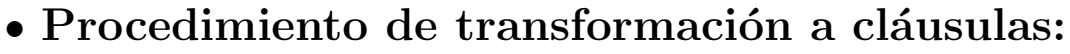

- 1. Eliminar las equivalencias usando la relación  $A \leftrightarrow B \equiv (A \to B) \land (B \to A)$  (1)
- 2. Eliminar las implicaciones usando la equivalencia  $A \rightarrow B \equiv \neg A \lor B$  (2)
- 3. Interiorizar las negaciones usando las equivalencias

$$
\neg(A \land B) \equiv \neg A \lor \neg B \tag{3}
$$

$$
\neg(A \lor B) \equiv \neg A \land \neg B \tag{4}
$$

$$
\neg \neg A \equiv A \tag{5}
$$

4. Interiorizar las disyunciones usando la propiedad distributiva de la disyunción sobre la conjunción

$$
A \lor (B \land C) \equiv (A \lor B) \land (A \lor C) \tag{6}
$$

$$
(A \wedge B) \vee C \equiv (A \vee C) \wedge (B \vee C) \tag{7}
$$

### • Reglas dependientes

```
set(binary_res).
   dependent: set(factor).
   dependent: set(unit_deletion).
```
• Búsqueda de la prueba

```
=========== start of search ===========
given clause #1: (wt=1) 7 [] tiene_pelos.
given clause #2: (wt=1) 8 [] tiene_pezugnas.
given clause #3: (wt=1) 9 [] tiene_rayas_negras.
```

```
given clause #4: (wt=1) 10 [] -es_cebra.
```

```
given clause #5: (wt=2) 1 [] -tiene_pelos|es_mamifero.
 0 [binary,1.1,7.1] es_mamifero.
** KEPT (pick-wt=1): 11 [binary,1.1,7.1] es_mamifero.
11 back subsumes 2.
11 back subsumes 1.
given clause #6: (wt=1) 11 [binary, 1.1, 7.1] es_mamifero.
given clause #7: (wt=3) 3 [] -es_mamifero| -tiene_pezugnas|es_ungulado.
 0 [binary,3.1,11.1] -tiene_pezugnas|es_ungulado.
** KEPT (pick-wt=1): 12 [binary,3.1,11.1,unit_del,8] es_ungulado.
 0 [binary,3.2,8.1] -es_mamifero|es_ungulado.
 Subsumed by 12.
12 back subsumes 4.
```
12 back subsumes 3.

given clause #8: (wt=1) 12 [binary,3.1,11.1,unit\_del,8] es\_ungulado.

given clause #9: (wt=3) 5 [] -es\_ungulado| -tiene\_cuello\_largo|es\_jirafa.

0 [binary,5.1,12.1] -tiene\_cuello\_largo|es\_jirafa. \*\* KEPT (pick-wt=2): 13 [binary,5.1,12.1] -tiene\_cuello\_largo|es\_jirafa. 13 back subsumes 5.

given clause #10: (wt=2) 13 [binary,5.1,12.1] -tiene\_cuello\_largo|es\_jirafa.

given clause #11: (wt=3) 6 [] -es\_ungulado| -tiene\_rayas\_negras|es\_cebra.

0 [binary,6.1,12.1] -tiene\_rayas\_negras|es\_cebra. \*\* KEPT (pick-wt=0): 14 [binary,6.1,12.1,unit\_del,9,10] \$F.

-----> EMPTY CLAUSE at 0.00 sec ----> 14 [binary, 6.1, 12.1, unit\_del, 9, 10] \$F.

#### $\bullet$  Demostración

```
Length of proof is 2. Level of proof is 2.
---------------- PROOF ----------------
1 [] -tiene_pelos|es_mamifero.
3 [] -es_mamifero| -tiene_pezugnas|es_ungulado.
6 [] -es_ungulado| -tiene_rayas_negras|es_cebra.
7 [] tiene_pelos.
8 [] tiene_pezugnas.
9 [] tiene_rayas_negras.
10 [] -es_cebra.
11 [binary,1.1,7.1] es_mamifero.
12 [binary,3.1,11.1,unit_del,8] es_ungulado.
14 [binary,6.1,12.1,unit_del,9,10] $F.
```
------------ end of proof -------------

Search stopped by max\_proofs option.

#### $\bullet$  Estadísticas

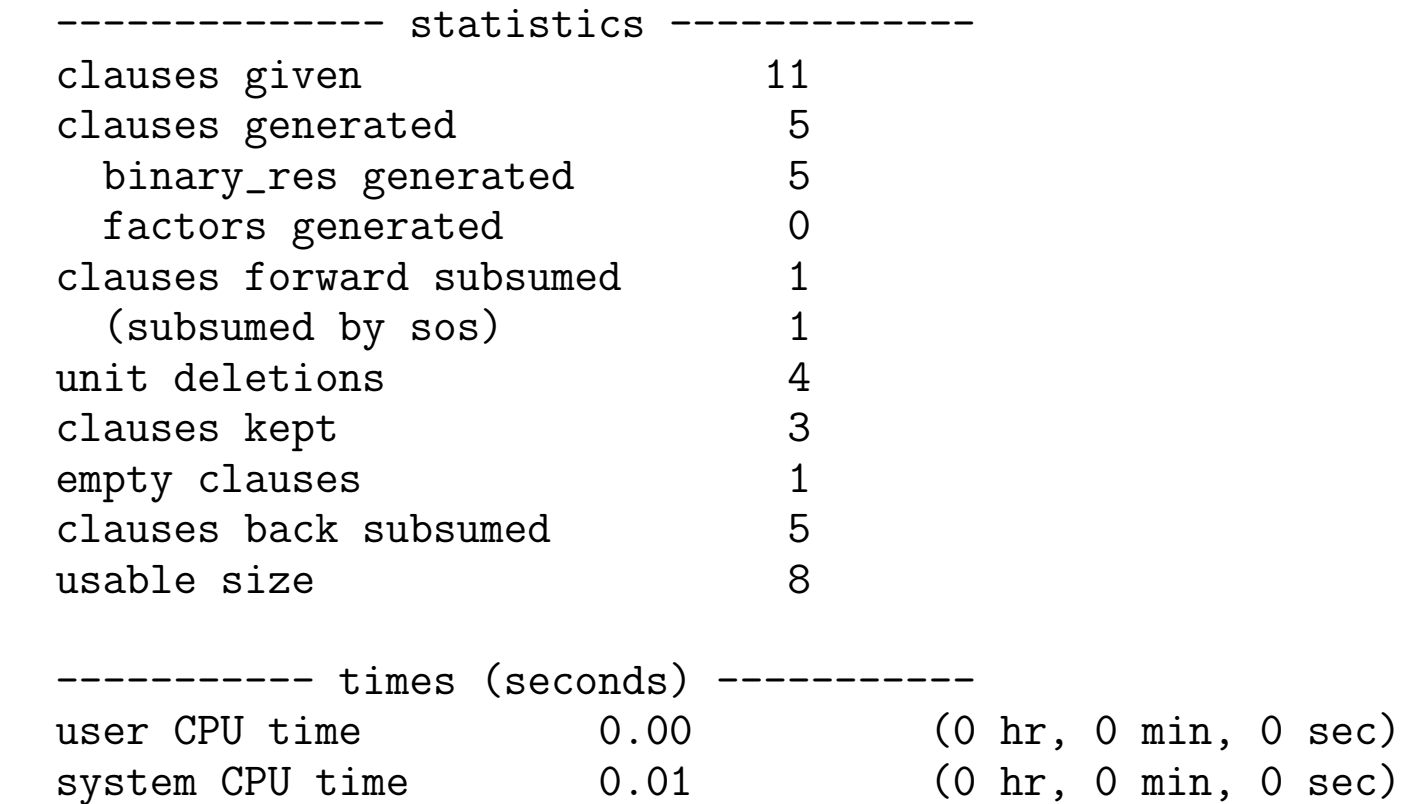

#### $\bullet$  Cláusulas usadas

1 [] -tiene\_pelos | es\_mamifero. 2 [] -da\_leche | es\_mamifero. 3 [] -es\_mamifero | -tiene\_pezugnas |es\_ungulado. 4 [] -es\_mamifero | -rumia | es\_ungulado. 5 [] -es\_ungulado | -tiene\_cuello\_largo | es\_jirafa. 6 [] -es\_ungulado | -tiene\_rayas\_negras |es\_cebra. 7 [] tiene\_pelos. 8 [] tiene\_pezugnas. 9 [] tiene\_rayas\_negras. 10 [] -es\_cebra. 11 [binary,1.1,7.1] es\_mamifero. 12 [binary,3.1,11.1,unit\_del,8] es\_ungulado. 13 [binary,5.1,12.1] -tiene\_cuello\_largo|es\_jirafa. 14 [binary,6.1,12.1,unit\_del,9,10] \$F.

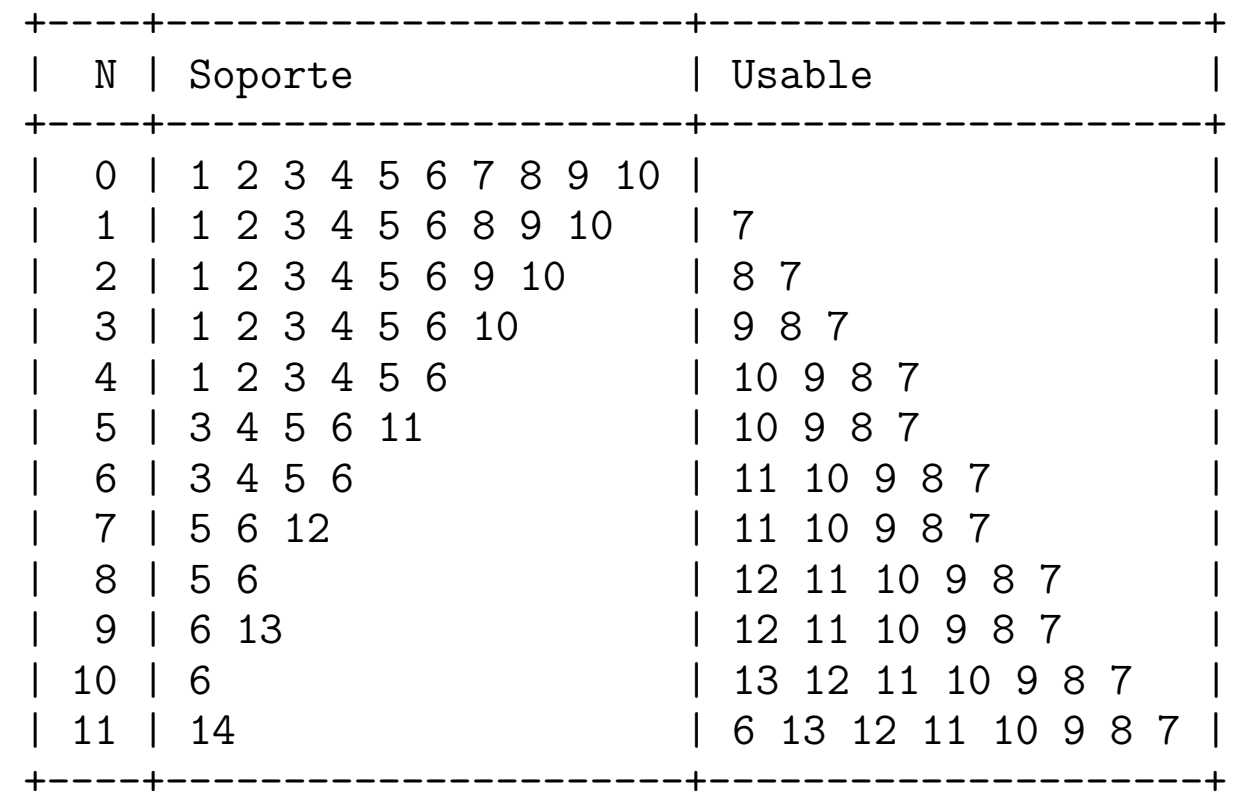

#### $\bullet\,$  Evolución del soporte y usable

#### • Procedimiento de búsqueda de pruebas

Mientras el soporte es no vacío y no se ha encontrado una refutación

- 1. Seleccionar como cláusula actual la cláusula menos pesada del soporte;
- 2. Mover la cláusula actual del soporte a usable;
- 3. Calcular las resolventes de la cláusula actual con las cláusulas usables.
- 4. Procesar cada una de las resolventes calculadas anteriormente.
- 5. Añadir al soporte cada una de las cláusulas procesadas que supere el procesamiento.

El procesamiento de cada una de resolventes consta de los siguientes pasos (los indicados con \* son opcionales):

- \* 1. Escribir la resolvente.
- \* 2. Aplicar a la resolvente eliminación unitaria (i.e. elimina los literales de la resolvente tales que hay una cláusula unitaria complementaria en usable o en soporte).
	- 3. Descartar la resolvente y salir si la resolvente es una tautología.
	- 4. Descartar la resolvente y salir si la resolvente es subsumida por alguna cláusula de usable o del soporte (subsunción hacia adelante).
	- 5. Añadir la resolvente al soporte.
- \* 6. Escribir la resolvente retenida.
	- 7. Si la resolvente tiene 0 literales, se ha encontrado una refutación.
	- 8. Si la resolvente tiene 1 literal, entonces buscar su complementaria (refutación) en usable y soporte.
- \* 9. Escribir la demostración si se ha encontrado una refutación.
- \* 10. Descartar cada cláusula de usable o del soporte subsumida por la resolvente (subsunción hacia atrás).

El paso 10 no se da hasta que los pasos 1-9 se han aplicado a todas las resolventes.

-------------

```
• Redistribución del soporte (animales 2.in)
 formula_list(usable).
 tiene_pelos | da_leche -> es_mamifero. % Reglas 1 y 2
 es_mamifero & (tiene_pezuñas | rumia) \rightarrow es_ungulado. % Reglas 3 y 4
 es_ungulado & tiene_cuello_largo -> es_jirafa. % Regla 5
 es_ungulado & tiene_rayas_negras -> es_cebra. % Regla 6
 tiene_pelos & tiene_pezuñas & tiene_rayas_negras. % Hechos 1, 2 y 3
 end_of_list.
 formula_list(sos).
 -es_cebra. \% -Conclusión
 end_of_list.
 set(binary_res). \% Regla de inferencia: resolución binaria.
 set(very_verbose). \% Da mucha información sobre generación de cláusulas.
```
#### • Procesamiento con OTTER

otter <animales\_2.in >animales\_2.out

```
\bullet Transformación a cláusulas
  -------> usable clausifies to:
  list(usable).
  1 [] -tiene_pelos|es_mamifero.
  2 [] -da_leche|es_mamifero.
  3 [] -es_mamifero| -tiene_pezugnas|es_ungulado.
  4 [] -es_mamifero| -rumia|es_ungulado.
  5 [] -es_ungulado| -tiene_cuello_largo|es_jirafa.
  6 [] -es_ungulado| -tiene_rayas_negras|es_cebra.
  7 [] tiene_pelos.
  8 [] tiene_pezugnas.
  9 [] tiene_rayas_negras.
  end_of_list.
  -------> sos clausifies to:
```
list(sos).

```
10 [] -es_cebra.
end_of_list.
```
• Búsqueda de la prueba

```
given clause #1: (wt=1) 10 \lceil -es cebra.
  0 [binary,10.1,6.3] -es_ungulado| -tiene_rayas_negras.
** KEPT (pick-wt=1): 11 [binary,10.1,6.3,unit_del,9] -es_ungulado.
11 back subsumes 6.
11 back subsumes 5.
given clause #2: (wt=1) 11 [binary, 10.1, 6.3, unit_del, 9] -es\_ungulado.
  0 [binary,11.1,4.3] -es_mamifero| -rumia.
** KEPT (pick-wt=2): 12 [binary, 11.1, 4.3] -es_mamifero| -rumia.
  0 [binary,11.1,3.3] -es_mamifero| -tiene_pezugnas.
** KEPT (pick-wt=1): 13 [binary,11.1,3.3,unit_del,8] -es_mamifero.
12 back subsumes 4.
13 back subsumes 12.
13 back subsumes 3.
```

```
given clause #3: (wt=1) 13 [binary, 11.1, 3.3, unit_del, 8] -es_mamifero.
```

```
0 [binary,13.1,2.2] -da_leche.
** KEPT (pick-wt=1): 14 [binary, 13.1, 2.2] -da\_leche.
```

```
0 [binary,13.1,1.2] -tiene_pelos.
** KEPT (pick-wt=1): 15 [binary,13.1,1.2] -tiene_pelos.
```

```
---> UNIT CONFLICT at 0.00 sec ---> 16 [binary, 15.1, 7.1] $F.
```
#### $\bullet$  Demostración

```
Length of proof is 3. Level of proof is 3.
  ---------------- PROOF ----------------
1 [] -tiene_pelos|es_mamifero.
3 [] -es_mamifero| -tiene_pezugnas|es_ungulado.
6 [] -es_ungulado| -tiene_rayas_negras|es_cebra.
7 [] tiene_pelos.
8 [] tiene_pezugnas.
9 [] tiene_rayas_negras.
10 [] -es_cebra.
11 [binary,10.1,6.3,unit_del,9] -es_ungulado.
13 [binary,11.1,3.3,unit_del,8] -es_mamifero.
15 [binary,13.1,1.2] -tiene_pelos.
16 [binary,15.1,7.1] $F.
```
#### $\bullet$  Estadísticas

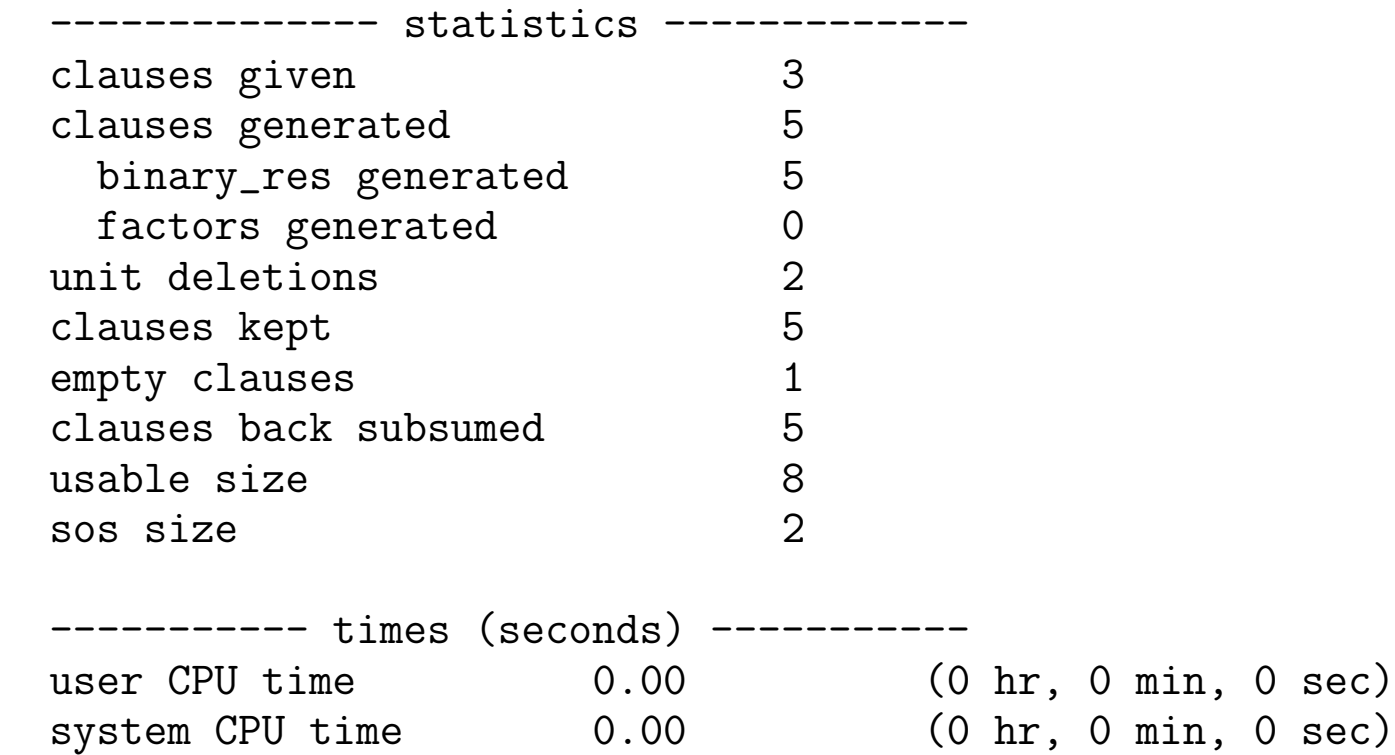

## Eliminación de tautologías y factorización

### <sup>①</sup> Entrada

```
list(sos).
-p | -q.
p | q.
p \mid -q.
-p \mid q.
end_of_list.
```
set(binary\_res). set(very\_verbose).

• Búsqueda de la prueba

given clause #1:  $(wt=2)$  1 []  $-p$ |  $-q$ .

given clause #2:  $(wt=2)$  2 [] p|q.

```
0 [binary, 2.1, 1.1] q| -q.
```
0 [binary,2.2,1.2] p| -p.

### Eliminación de tautologías y factorización

```
given clause #3: (wt=2) 3 [] p| -q.
  0 [binary, 3.1, 1.1] -q | -q.
** KEPT (pick-wt=1): 5 [binary, 3.1, 1.1, factor_simp] -q.0 [binary,3.2,2.2] p|p.
** KEPT (pick-wt=1): 6 [binary,3.2,2.2,factor_simp] p.
5 back subsumes 3.
5 back subsumes 1.
6 back subsumes 2.
given clause #4: (wt=1) 5 [binary, 3.1, 1.1, factor_simp] -q.
given clause #5: (wt=1) 6 [binary, 3.2, 2.2, factor_simp] p.
given clause #6: (wt=2) 4 [] -p|q.
  0 [binary,4.1,6.1] q.
** KEPT (pick-wt=1): 7 [binary,4.1,6.1] q.
---> UNIT CONFLICT at 0.00 sec ---> 8 [binary, 7.1, 5.1] $F.
```
### Eliminación de tautologías y factorización

• Prueba ---------------- PROOF ---------------- 1  $[$ ]  $-p$ |  $-q$ . 2 [] p|q. 3 [] p| -q. 4 [] -p|q. 5  $[binary, 3.1, 1.1, factor_simp]$  -q. 6 [binary,3.2,2.2,factor\_simp] p. 7 [binary,4.1,6.1] q. 8 [binary,7.1,5.1] \$F.

----------- end of proof -------------